## 乳幼児健診情報システム(市区町村版)・ダウンロード画面への入り方

資料1

1、健やか親子21 (第2次)ホームページ画面

<http://rhino3.med.yamanashi.ac.jp/sukoyaka2/>

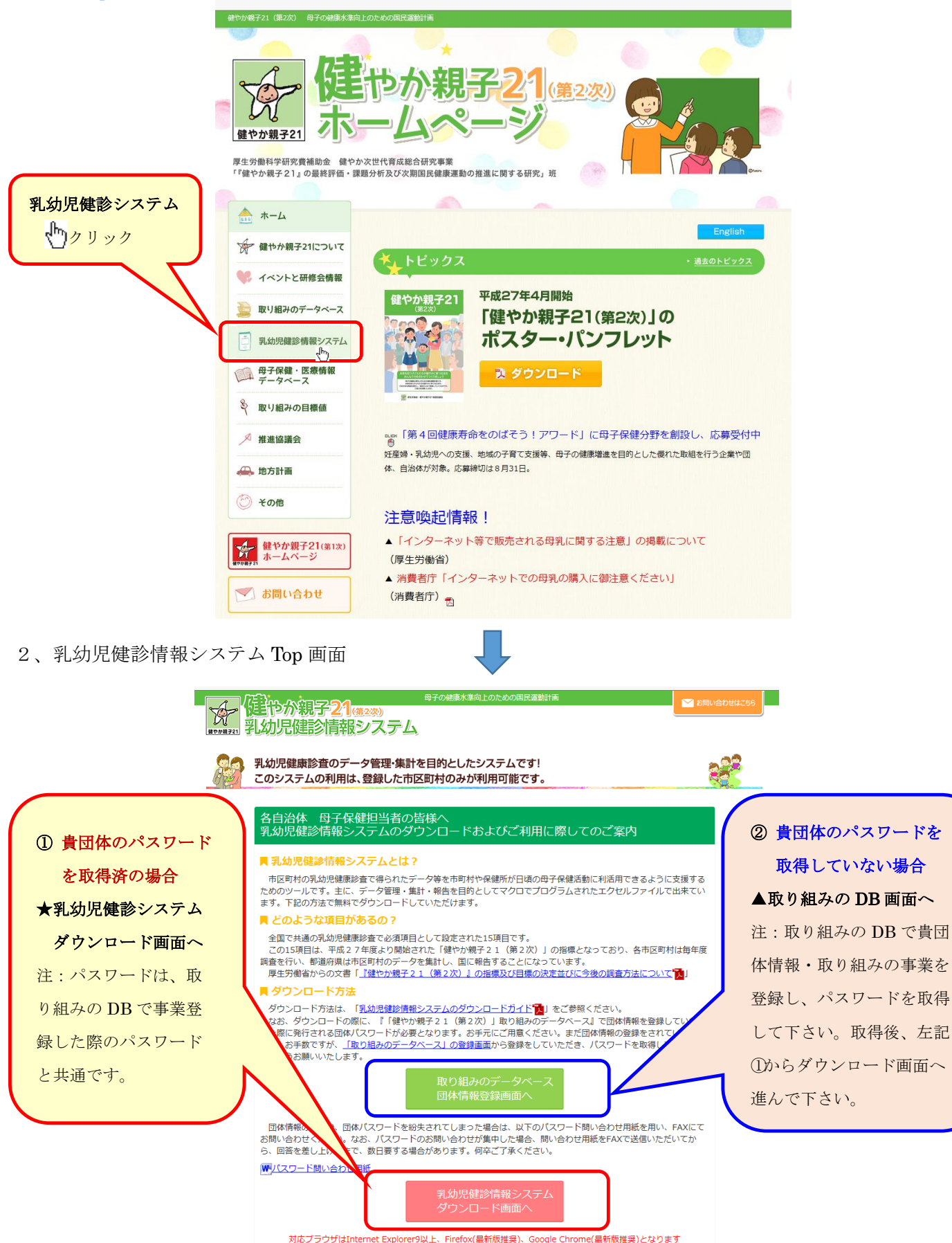